#### Fondamenti di Informatica T-1 Modulo 2

1

Obiettivi di questa lezione

- 0biettivi di questa lezione<br>1. Alcune considerazioni sulla differenza tra<br>"warnings" ed "errors" "warnings" ed "errors" Obiettivi di ques<br>
1. Alcune considerazioni<br>
"warnings" ed "errors"<br>
2. Tipi semplici<br>
3. Input e output in lingua 3. Input e output in linguaggio C<br>3. Input e output in linguaggio C<br>3. Input e output in linguaggio C<br>4. Espressioni 1. Alcune considerazioni<br>
"warnings" ed "errors"<br>2. Tipi semplici<br>3. Input e output in lingua<br>4. Espressioni
- 
- 
- 

## Warning vs Errors (1)

- 
- Warning vs Errors (1)<br>• Il risultato del processo di compilazione è:<br>– se il programma è sintatticamente corretto – Warning vs Errors (1)<br>
– se il programma è sintatticamente corretto<br>
– se il programma è sintatticamente corretto<br>
→ un file oggetto, pronto per essere<br>
sottoposto alla fase di linking  $\rightarrow$  un file oggetto, pronto per essere sottoposto alla fase di linking – Warning vs Errors (1)<br>
l risultato del processo di compilazione è:<br>
– se il programma è **sintatticamente corretto**<br>
→ un file oggetto, pronto per essere<br>
sottoposto alla fase di *linking*<br>
– altrimenti → la notifica di • Il risultato del processo di compilazione è:<br>
– se il programma è **sintatticamente corretto**<br>  $\rightarrow$  un file oggetto, pronto per essere<br>
sottoposto alla fase di *linking*<br>
– altrimenti  $\rightarrow$  la notifica di una serie di err
	-
- comunque segnalare dei warning
	- Potenziali sorgenti di errori a run-time o di comportamenti non voluti

# Warning vs Errors (2) Warning vs Errors (<br>• Ci sono warning più o meno gravi<br>– Alcuni non rappresentano un vero problem<br>– Juspesso, invece, possono essere una ver

- -
- Warning vs Errors (2)<br>
Ci sono warning più o meno gravi<br>
 Alcuni non rappresentano un vero problema...<br>
 ...spesso, invece, possono essere una vera fonte di errori<br>
 a tempo di esecuzione Varning vs Errors (2)<br>
Ci sono warning più o meno gravi<br>
– Alcuni non rappresentano un vero problema...<br>
– ...spesso, invece, possono essere una vera fonte di errori<br>
a tempo di esecuzione<br>
• Nota che gli errori che si ve a tempo di esecuzione • Warning vs Errors (2)<br>• Nono warning più o meno gravi<br>• Nota che gli errori che si verificano runtime sono i più difficili da<br>• Nota che gli errori che si verificano runtime sono i più difficili da<br>• Nota che gli errori
	- prevedere/gestire
- VV dividirily VS ETIUIS (2)<br>
Ci sono *warning* più o meno gravi<br>
 Alcuni non rappresentano un vero problema...<br>
 ...spesso, invece, possono essere una vera fonte di errori<br>
a tempo di esecuzione<br>
· Nota che gli errori ch dal programmatore, dipendentemente dal contesto in cui si verifica
- Alcuni non rappresentano un vero problema...<br>
 ...spesso, invece, possono essere una vera fonte di errori<br>
a tempo di esecuzione<br>
 Nota che gli errori che si verificano runtime sono i più difficili da<br>
prevedere/gesti ATTENZIONE TUTTI I WARNING EVENTUALMENTE GENERATI DAL COMPILATORE

Warning vs Errors (3)

Un semplice programma:

```
#include <stdio.h>
int main(void)
{
  int IVAperc = 0.2;
  float prezzo = 11200;printf("IVA %f", IVAperc * prezzo);
  return (0);
}
```
## Warning vs Errors (4)

#### • float IVAperc = 0.2;

- warning C4305: 'initializing' : truncation from 'double' to 'float'
- **Warning VS Errors (4)**<br>
Float IVAperc = 0.2;<br>
 warning C4305: 'initializing': truncation from 'double' to 'float'<br>
 Non c'è in realtà alcun troncamento (0.2 non richiede doppia<br>
precisione) ma a default le costanti num precisione) ma a default le costanti numeriche reali vengono tradotte in double **Warning VS Errors**<br>
Float IVAperc = 0.2;<br>
— warning C4305: 'initializing': truncation from 'de<br>
— Non c'è in realtà alcun troncamento (0.2 non ris<br>
precisione) ma a default le costanti numeriche<br>
tradotte in double<br>
— Co • **Float IVAperc** = 0.2;<br>
- warning C4305: 'initializing': truncation from 'double' to 'float'<br>
- Non c'è in realtà alcun troncamento (0.2 non richiede doppia<br>
precisione) ma a default le costanti numeriche reali vengono<br> – warning C4305: 'initializing': truncation from 'doul-<br>
– Non c'è in realtà alcun troncamento (0.2 non richie<br>
precisione) ma a default le costanti numeriche rea<br>
tradotte in double<br>
– Conviene seguire la sintassi corret – Non c'è in realtà alcun troncamento (0.2 non richiede doppia<br>precisione) ma a default le costanti numeriche reali vengono<br>tradotte in double<br>– Conviene seguire la sintassi corretta:<br>float  $f = 0.2f$ ;<br>Supponiamo ora di mo
	-

float  $f = 0.2f$ ;

#### int IVAperc  $= 0.2$ ;

- warning C4244: 'initializing' : truncation from 'double' to 'int', possible loss of data
- 
- Nell'operazione IVAperc \* prezzo, IVAperc viene promosso<br>a float, ma ormai *la perdita di informazione è avvenuta*
- Il risultato è sempre e comunque 0 (GRAVE)!

# Tipi semplici in C - obiettivo

- Acquistare familiarità con i tipi di dato semplici supportati dal linguaggio C - Tipi semplici in C - obiettivo<br>• Acquistare familiarità con i tipi di dato semplici<br>• supportati dal linguaggio C<br>• Comprenderne alcuni limiti nella<br>• rappresentazione dell'informazione<br>• Dimensione in byte dei tipi semp – TIPT SCTIPHICLITT C – ODICTITVO<br>Acquistare familiarità con i tipi di dato semplici<br>supportati dal linguaggio C<br>Comprenderne alcuni limiti nella<br>appresentazione dell'informazione<br>– Dimensione in byte dei tipi semplici e l – Acquistare familiarità con i tipi di dato semplici<br>Frontinemi di differente alcuni di division di division presentazione<br>Frontinemi di overflow, underflow, troncamento e "division by zero"<br>- Problemi di overflow, underfl Acquistare familiarità con i tipi di dato<br>supportati dal linguaggio C<br>Comprenderne alcuni limiti nella<br>appresentazione dell'informazione<br>– Dimensione in byte dei tipi semplici e limiti di rapp<br>– Problemi di overflow, under
- rappresentazione dell'informazione
	-
	-
	-

#### Quanti bit sono usati per un tipo?

- Quanti bit sono usati per un tipo?<br>• In C il numero di bit utilizzati per ogni tipo<br>• dipende dal compilatore dipende dal compilatore Quanti bit sono usa<br>
• In C il numero di bit utilizza<br>
• dipende dal compilatore<br>
• Uniche regole:<br>
– short int: almeno 16 bit (2 by – short int: almeno 16 bit (2 byte)
- -
- int: a discrezione del compilatore<br>
 int: a discrezione del compilatore<br>
 int: a discrezione del compilatore, ma vale sempre:<br>
 int: a discrezione del compilatore, ma vale sempre:<br>
 int: a discrezione del compilatore sizeof(int) >= sizeof (short int) lipende dal compilatore<br>
Jniche regole:<br>
– short int: almeno 16 bit (2 byte)<br>
– int: a discrezione del compilatore, ma vale sempre:<br>
sizeof(int) >= sizeof (short int)<br>
– long int: almeno 32 bit (4 byte), e vale sempre<br>
siz

sizeof(long int) >= sizeof(int)

#### Quanti bit sono usati per un tipo?

- float: nessun limite minimo, ma tipicamente almeno 32 bit (4 byte)
- 2uanti bit sono usati per un tipo?<br>
 float: nessun limite minimo, ma tipicamente<br>
almeno 32 bit (4 byte)<br>
 double: nessun limite minimo, ma tipicamente<br>
almeno 64 bit (8 byte) almeno 64 bit (8 byte) 9 **Quanti bit sono usati**<br>
1 float: nessun limite minimo<br>
1 almeno 32 bit (4 byte)<br>
1 double: nessun limite minin<br>
1 almeno 64 bit (8 byte)<br>
1 long double: ???
- 

#### Quanti bit sono usati per un tipo?

Come posso conoscere le dimensioni di un tipo?

- 1. Gli header "limits.h" e "float.h" specificano le costanti<br>
1. Gli header "limits.h" e "float.h" specificano le costanti<br>
1. Gli header "limits.h" e "float.h" specificano le costanti<br>
1. cosa sono gli *header files*) tipiche di un compilatore (vedremo nelle prossime lezioni cosa sono gli header files) 2. Posso conoscere le dimensioni di<br>
2. Gli header "limits.h" e "float.h" specificatipiche di un compilatore (vedremo nel<br>
2. Posso usare l'operatore sizeof<br>
2. Posso usare l'operatore sizeof<br>
sizeof è un operatore special
- 
- sizeof è un operatore speciale del linguaggio C, che applicato ad un tipo restituisce il numero di **bytes** usati per memorizzare quel tipo

#### Esercizio 1 (tipi semplici)

```
#include <stdio.h>
```

```
int main(void)
```

```
{
```

```
int dim1, dim2, dim3;
int dim4, dim5, dim6;
```

```
dim1 = sizeof(short int);
```

```
dim3 = sizeof(long int);
```

```
dim4 = sizeof(fload);
```

```
dim6 = sizeof(long double);<br>\begin{array}{ccc} \text{c)} & \text{d} \text{z} & \text{d} \text{z} \\ \text{d} \text{z} & \text{d} \text{z} & \text{d} \text{z} \end{array}
```

```
return (0);
```
}

- 2<sup>1</sup><br>
<u>plici</u>)<br>
1. Copiare, compilare ed<br>
eseguire il seguente<br>
programma eseguire il seguente programma
- 2.<br>
2. Utilizzando il debug e le<br>
2. Utilizzando il debug e le<br>
finestre di "watch"/"locals",<br>
rispondere alle seguenti finestre di "watch"/"locals" , rispondere alle seguenti domande: compilare ed<br>
different compilare ed<br>
different compilare different<br>
different different different different<br>
different different different<br>
different different different<br>
different different<br>
different different<br>
differen Copiare, compilare ed<br>
seguire il seguente<br>
programma<br>
Utilizzando il debug e le<br>
mestre di "watch"/"locals",<br>
ispondere alle seguenti<br>
lomande:<br>
a) Quanto vale dim2 *prima* e<br> *dopo* l'esecuzione<br>
dell'assegnamento?<br>
b) Q rogramma<br>
Jtilizzando il debug e le<br>
nestre di "watch"/"locals",<br>
ispondere alle seguenti<br>
lomande:<br>
a) Quanto vale dim2 *prima* e<br> *dopo* l'esecuzione<br>
dell' assegnamento?<br>
b) Quanti **bit** sono utilizzati per<br>
rappresenta
- dim2 = sizeof(int); <br>a) Quanto vale dim2 prima e dopo l'esecuzione dell'assegnamento?
- dim5 = sizeof(double); b) Quanti bit sono utilizzati per rappresentare un intero?
	- rappresentare un float?

Quanti numeri interi posso rappresentare con una variabile di tipo X?

- Supponiamo che uno short int sia codificato con 16 bit (2 byte)… COIT UNE VEHEOITE OF TIPO X ?<br>
Supponiamo che uno short int sia codificato con 16 bit (2<br>
byte)...<br>
... 16 bit  $\rightarrow 2^{16} \rightarrow$ ho a disposizione 65536 simboli, ma...<br>
... dobbiamo decidere anche se l'intero è *signed* o<br> *uns* Supponiamo che uno short int sia codit<br>byte)...<br>... 16 bit  $\rightarrow$  2<sup>16</sup>  $\rightarrow$  ho a disposizione 65:<br>... dobbiamo decidere anche se l'interc<br>*unsigned*...<br>1. Caso short int (signed short int): -32<br>2. Caso unsigned short int:
- ... 16 bit → 2<sup>16</sup> → ho a disposizione 65536 simboli, ma...
- … dobbiamo decidere anche se l'intero è signed o unsigned…
- 
- 

#### Esercizio 2 (tipi semplici)

```
int main(void)
```

```
{
```

```
short int k;
```
- 
- 

```
}
```
- #include <stdio.h>
1. Copiare, compilare ed eseguire il seguente **ercizio 2**<br>
i semplici)<br>
1. Copiare, compilare ed eseguire il seguente<br>
programma programma
	- short int i; 2. Utilizzando il debug e le finestre di **ercizio 2**<br>
	2. Utilizzando il debug e le finestre di<br>
	2. Utilizzando il debug e le finestre di<br>
	"watch"/"locals", rispondere alle seguenti<br>
	domande:<br>
	3) Quanto valgono i e k prima degli "watch"/"locals", rispondere alle seguenti domande: CIZIO 2<br>
	emplici)<br>
	Copiare, compilare ed eseguire il seguente<br>
	rogramma<br>
	Utilizzando il debug e le finestre di<br>
	watch"/"locals", rispondere alle seguenti<br>
	omande:<br>
	a) Quanto valgono *i* e *k* prima degli<br>
	assegnamenti?<br>
	b) **Emplici)**<br>
	Sopiare, compilare ed eseguire il seguente<br>
	rogramma<br>
	Utilizzando il debug e le finestre di<br>
	watch"/"locals", rispondere alle seguenti<br>
	omande:<br>
	a) Quanto valgono *i* e *k* prima degli<br>
	assegnamenti?<br>
	b) Second Copiare, compilare ed eseguire il seguente<br>rogramma<br>Utilizzando il debug e le finestre di<br>watch"/"locals", rispondere alle seguenti<br>omande:<br>a) Quanto valgono *i* e k prima degli<br>assegnamenti?<br>b) Secondo voi, quanto dovrebb
	- $k = 10000;$  a) Quanto valgono *i* e *k* prima degli assegnamenti?
	- $i = 30000 + k$ ;<br>b) Secondo voi, quanto dovrebbe valere *i* dopo l'assegnamento?
	- return (0); c) Quanto vale effettivamente *i* dopo l'assegnamento? Perchè?
- 2. Utilizzando il debug e le finestre di<br>
"watch"/"locals", rispondere alle seguenti<br>
domande:<br>
a) Quanto valgono *i* e k prima degli<br>
assegnamenti?<br>
b) Secondo voi, quanto dovrebbe valere *i* dopo<br>
l'assegnamento?<br>
c) Qua come variabili unsigned… cosa cambia? Il comportamento del programma ora è corretto? Perchè?

E' sempre possibile rappresentare un qualunque numero reale?

Anche la rappresentazione dei numeri reali soffre di alcuni limiti:

1. Indipendentemente da quanti bit uso per rappresentare un numero reale?<br>
1. Indipendentemente da quanti bit uso per rappresentare un numero reale, tali bit devono essere sempre in numero *finito...*<br>
2. Indipendentemente reale, tali bit devono essere sempre in numero finito… … se il numero di bit è finito, da qualche parte dovrò approssimare qualunque numero reale?<br>
Anche la rappresentazione dei numeri reali soffre di alcuni<br>
ilmiti:<br>
1. Indipendentemente da quanti bit uso per rappresentare un numero<br>
reale, tali bit devono essere sempre in numero finito...<br>
. iche la rappresentazione dei numeri reali so<br>
limiti:<br>
Indipendentemente da quanti bit uso per rappresen<br>
reale, tali bit devono essere sempre in numero finito<br>
... se il numero di bit è finito, da qualche parte dovrò appi

qualcosina…

base ad un'altra non è sempre indolore…

…può succedere che, dato un numero reale con un numero di cifre decimali

… durante la trasformazione di base possa diventare un numero con con la parte dopo la virgola addirittura PERIODICA! Quindi, ulteriore approssimazione…

#### Esercizio 3 (tipi semplici)

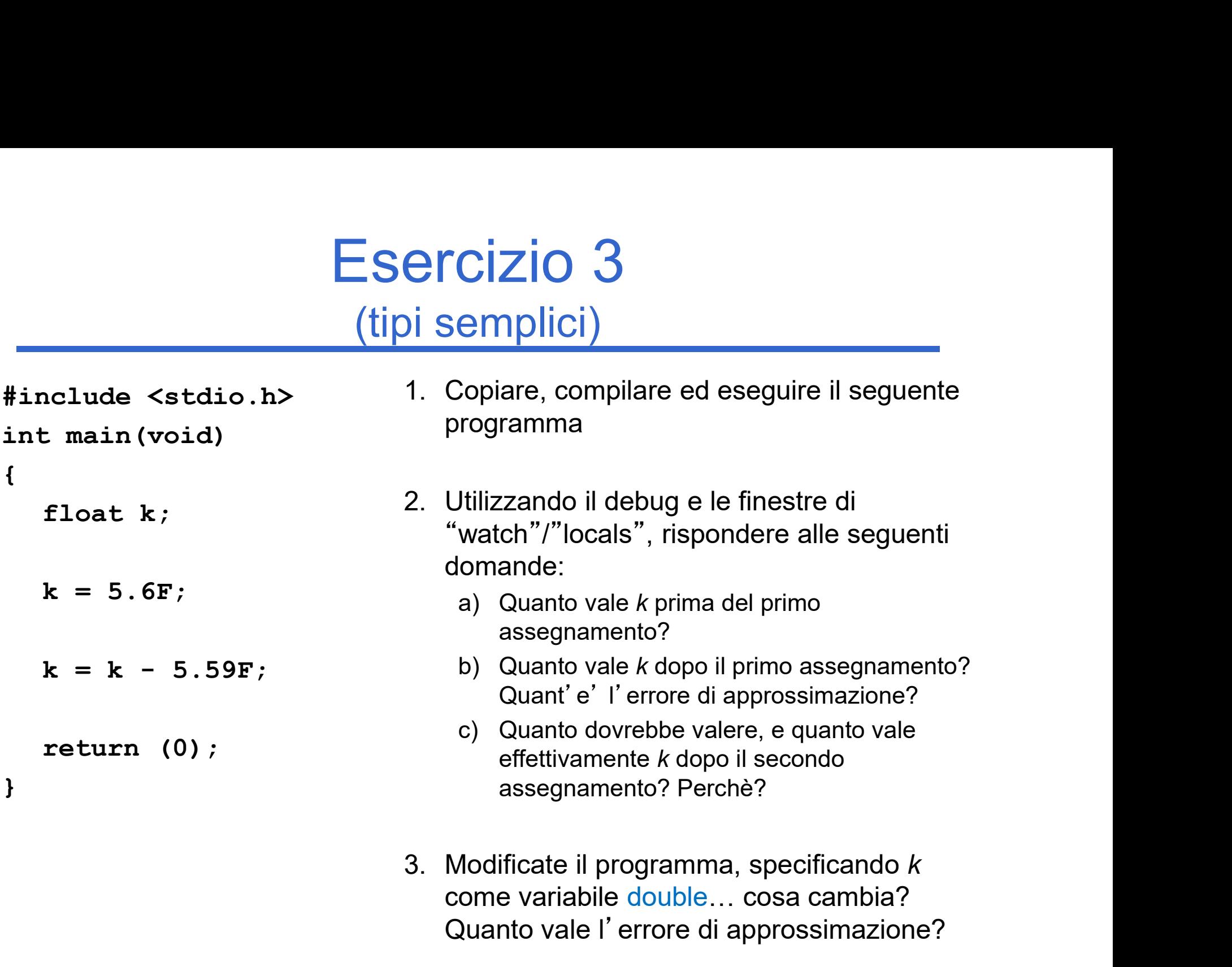

come variabile double… cosa cambia? Quanto vale l'errore di approssimazione?

#### Espressioni eterogenee

Cosa succede se in una espressione uso tipi diversi?

- … laddove possibile, una espressione eterogenea viene risolta applicando la *promotion* dei tipi, e considerando l'overloading degli operatori…
- Cosa succede se assegno ad un tipo *inferiore* un valore rappresentato tramite un tipo superiore?
- Come si effettua la conversione esplicita da un tipo ad un altro?

#### (espressioni)

```
int main(void)
{
 int i, k;
 float j;
 k = i % 3;
 k = i / 4.0F;
}
```
1. Copiare, compilare ed eseguire il seguente ESercizio 1<br>
(espressioni)<br>
1. Copiare, compilare ed eseguire il seguente<br>
programma... programma…

- ESercizio 1<br>
(espressioni)<br>
1. Copiare, compilare ed eseguire il seguente<br>
programma...<br>
2. Utilizzando il debug e le finestre di<br>
"watch"/"locals", rispondere alle seguenti<br>
domande:<br>
3) Quarto valgono i e k dopo il primo "watch"/"locals", rispondere alle seguenti domande: **Sercizio 1**<br> **Expressioni)**<br>
Copiare, compilare ed eseguire il seguente<br>
rogramma...<br>
Utilizzando il debug e le finestre di<br>
watch"/"locals", rispondere alle seguenti<br>
omande:<br>
a) Quanto valgono *i* e *k* dopo il primo bl **BETCIZIO**<br> **Expressioni)**<br>
Copiare, compilare ed eseguire il seguente<br>
rogramma...<br>
Utilizzando il debug e le finestre di<br>
watch"/"locals", rispondere alle seguenti<br>
omande:<br>
a) Quanto valgono *i* e *k* dopo il primo bloc **ESPITESSIOITI)**<br>Copiare, compilare ed eseguire il seguente<br>rogramma...<br>Itilizzando il debug e le finestre di<br>watch"/"locals", rispondere alle seguenti<br>omande:<br>a) Quanto valgono *i* e *k* dopo il primo blocco di<br>assegname 2. Utilizzando il debug e le finestre di<br>
"watch"/"locals", rispondere alle seguenti<br>
a) Quanto valgono *i* e *k* dopo il primo blocco di<br>
assegnamenti?<br>
b) Quanto valgono *k* e j dopo il secondo blocco di<br>
assegnamenti?<br>
	- assegnamenti?
- $i = 20;$  b) Quanto valgono k e j dopo il secondo blocco di assegnamenti?
- $i = i / 3;$  c) Se k e j al termine del programma hanno valori diversi, perchè?
- $\mathbf{p} = \mathbf{i}$  /  $\mathbf{4.0F}$ ;  $\begin{bmatrix} 3. \end{bmatrix}$  Th fase di compilazione il programma potrebbe aver generato dei warnings… watch"/"locals", rispondere alle seguenti<br>
a) Quanto valgono *i* e *k* dopo il primo blocco di<br>
assegnamenti?<br>
b) Quanto valgono *k* e j dopo il secondo blocco di<br>
assegnamenti?<br>
c) Se *k* e j al termine del programma hann omande:<br>
a) Quanto valgono *i* e *k* dopo il primo blocco di<br>
assegnamenti?<br>
b) Quanto valgono *k* e j dopo il secondo blocco di<br>
assegnamenti?<br>
c) Se k e j al termine del programma hanno valori<br>
diversi, perchè?<br>
1 fase d
	-
- return (0); a) Leggete i warning e spiegate il loro significato<br>b) Correggete il codice al fine di far scomparire i warning (compilate sempre con "rebuild all")

#### Operatori: priorità ed associatività

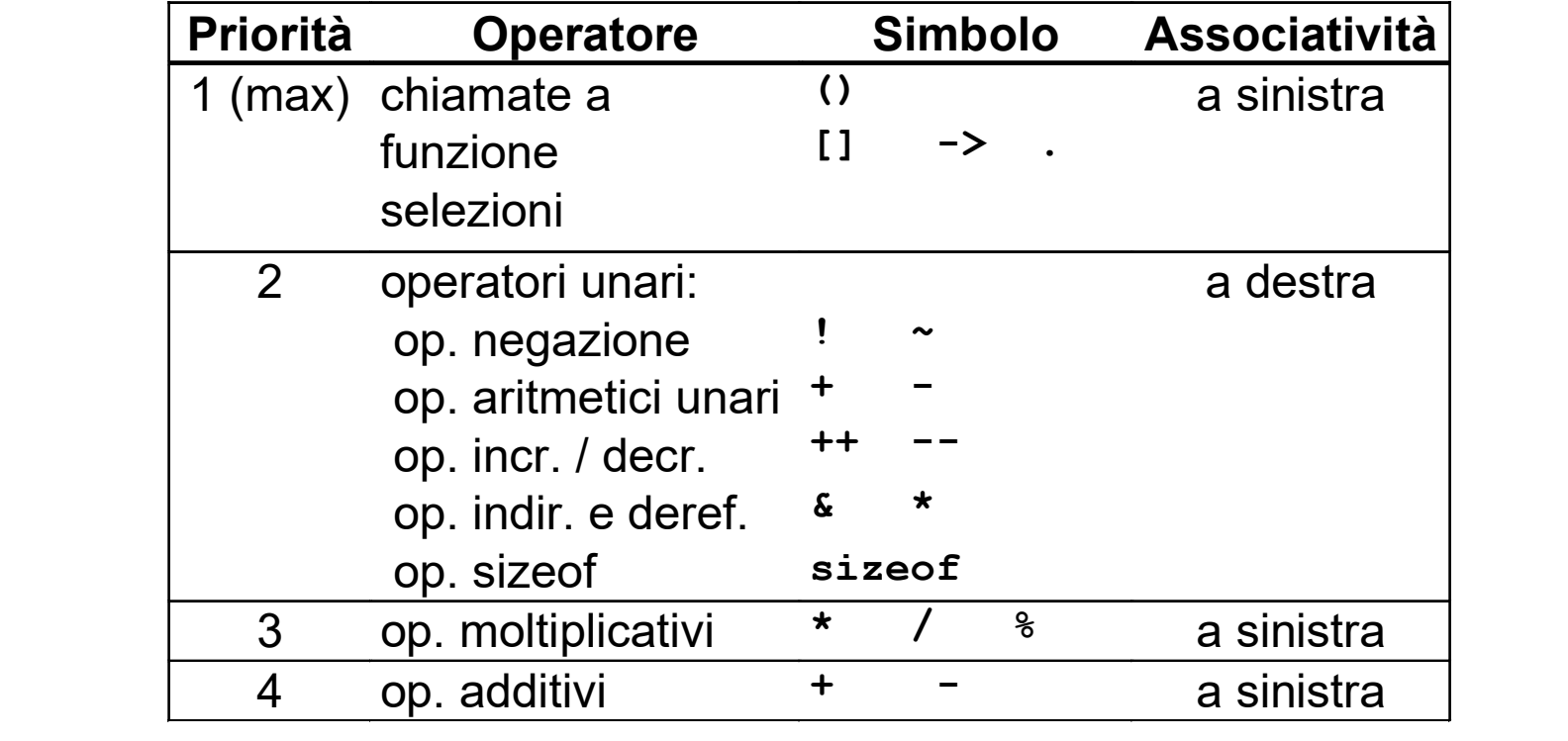

#### Operatori: priorità ed associatività

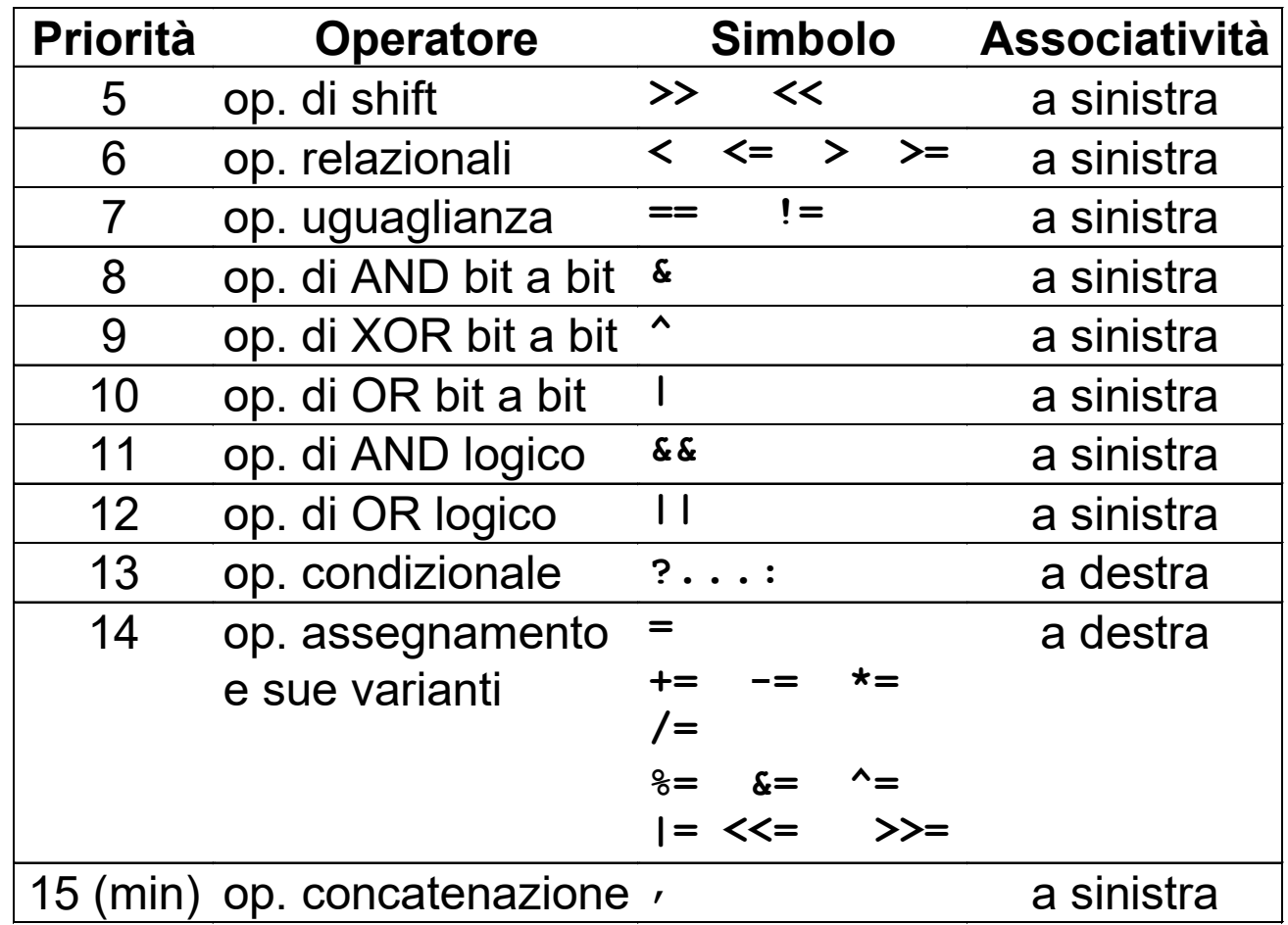

(espressioni e priorità degli operatori)

#### Scova l' errore…

Aldo, Giovanni e Giacomo hanno comprato in pasticceria una torta già tagliata in 12 fette, e poi si sono incontrati per mangiarla assieme. ESCICIZIC<br>
(espressioni e priorità do Scova l'er<br>
Aldo, Giovanni e Giacomo hanno comprato i<br>
12 fette, e poi si sono incontrati per mang<br>
E' andata più o meno così:<br>
• Aldo ha mangiato 2 fette.<br>
• Giovanni ne ha prese 5 ne **ESEICIZIO 2**<br> **ESEICIZIO 2**<br> **SCOVA l'errore...**<br>
Aldo, Giovanni e Giacomo hanno comprato in pasticceria una torta già tagliata in<br>
12 fette, e poi si sono incontrati per mangiarla assieme.<br>
E' andata più o meno così:<br>
• **ESCI CIZIO Z**<br> **SCOVA l'ETTOTE...**<br>
Aldo, Giovanni e Giacomo hanno comprato in pasticceria una torta già tagliata in 12 fette, e poi si sono incontrati per mangiarla assieme.<br>
E' andata più o meno così:<br>
• Aldo ha mangia

- E' andata più o meno così:
- 
- quindi ne ha restituite 3.
- altre… salvo che di nascosto ne ha mangiato un'ulteriore fetta…

Hanno scritto quindi un programma che calcola il numero di fette rimaste nel piatto… al numero iniziale di fette hanno sottratto le fette mangiate da ogni membro della famiglia…

#### (espressioni e priorità degli operatori)

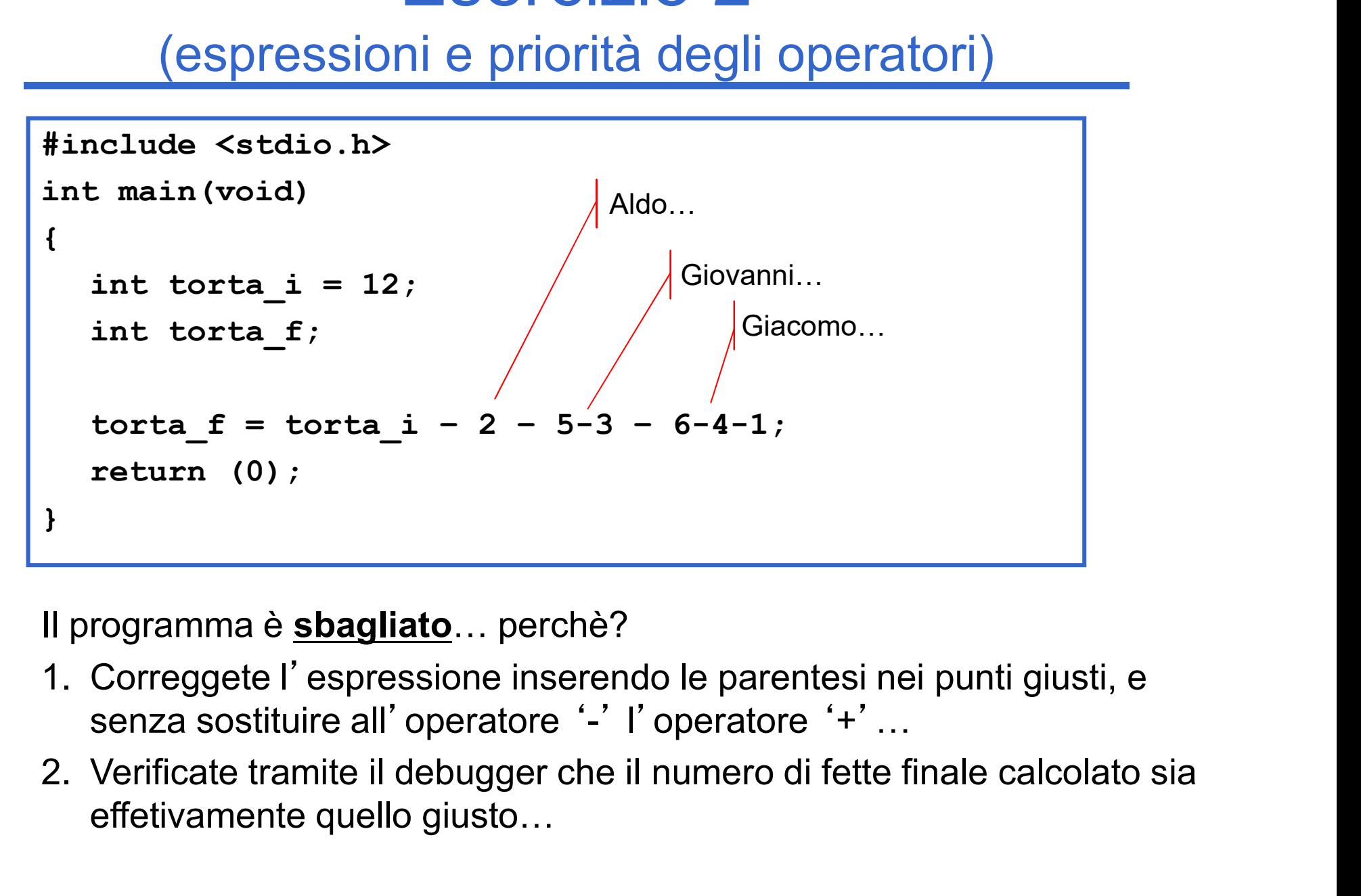

Il programma è **sbagliato**... perchè?

- senza sostituire all'operatore '-' l'operatore '+'…
- effetivamente quello giusto…

#### Input e output in C

Input e outp<br>
• Input con formato:<br>
scanf("stringa formato scanf("stringa formato", lista variabili); mput e outpu<br>
• Input con formato:<br>
scanf("stringa formato",<br>
• Output con formato:<br>
printf("stringa formato",

printf("stringa formato", lista variabili);

- mput con formato:<br>
scanf("stringa formato", lista variabili);<br>
Dutput con formato:<br>
printf("stringa formato", lista variabili);<br>
 Tramite la stringa di formato, si specifica "come"<br>
Tramite i parametri auggeseiri: si apos "come"
- riput con formato.<br>
scanf("stringa formato", lista variabili);<br>
Dutput con formato:<br>
printf("stringa formato", lista variabili);<br>
 Tramite la stringa di formato, si specifica<br>
"come"<br>
 Tramite i parametri successivi, si cosa"

**Esempio** (input output)

- Esempio<br>
<u>(input output)</u><br>
Esempio Echo di un numero intero<br>
 Realizzare (cioè scrivere e compilare) un Esempio<br>
(input output)<br>
Esempio – Echo di un numero intero<br>
• Realizzare (cioè scrivere e compilare) un<br>
programma che legga da tastiera un programma che legga da tastiera un numero intero e ne stampi il valore a video (echo) Esempio – Echo di un ne<br>
• Realizzare (cioè scrivere<br>
programma che legga d<br>
numero intero e ne stam<br>
(echo)<br>
• pseudo-algoritmo:<br>
– Leggo da input un numer empio – Ecno di un numero intero<br>Realizzare (cioè scrivere e compilare) un<br>programma che legga da tastiera un<br>numero intero e ne stampi il valore a video<br>echo)<br>pseudo-algoritmo:<br>– Leggo da input un numero intero<br>– Salvo il Realizzare (cioè scrivere e compilare) un<br>programma che legga da tastiera un<br>numero intero e ne stampi il valore a video<br>echo)<br>pseudo-algoritmo:<br>— Leggo da input un numero intero<br>— Salvo il numero letto in una variabile ap programma che legga da tastiera un<br>numero intero e ne stampi il valore a<br>echo)<br>pseudo-algoritmo:<br>— Leggo da input un numero intero<br>— Salvo il numero letto in una variabile a<sub>l</sub><br>— Stampo a video il valore della variabile
- -
	-
	-

#### Esempio

```
#include <stdio.h>
int main() 
{
 int value;
 scanf("%d", &value);
 printf("Valore letto:%d\n", value);
 return 0;
}
```
Esercizio 1 (input/output)

Esercizio 1<br>
<u>(input/output)</u><br>
Esercizio 1 – Echo di caratteri<br>
• Realizzare un programma che legga Esercizio 1<br>
(input/output)<br>
Esercizio 1 – Echo di caratteri<br>
• Realizzare un programma che legga da<br>
tastiera tre caratteri e ne stampi il valore a tastiera tre caratteri e ne stampi il valore a video (echo)

(IO, semplice programma)

Esercizio 2<br>
(IO, semplice programma)<br>
• Realizzare un programma che legga da<br>
input tre numeri interi e stampi a video la<br>
lare commo e la madia input tre numeri interi e stampi a video la loro somma e la media.

#### Esempio (espressioni condizionali)

# Esempio<br>
<u>Esempio – Stabilire il massimo tra due</u><br>
valori valori

- Esempio<br>
<u>espressioni condizionali)</u><br>
Esempio Stabilire il massimo tra due<br>
valori<br>
 Realizzare un programma che legga da<br>
input due numeri reali, e ne stampi a video<br>
il valore massima input due numeri reali, e ne stampi a video il valore massimo Esempio – Stabilire il massimo tra due<br>
valori<br>
• Realizzare un programma che legga da<br>
input due numeri reali, e ne stampi a video<br>
il valore massimo<br>
• Al fine di determinare il massimo, si<br>
utilizzino le sole espression
- utilizzino le sole espressioni condizionali

#### Esempio (espressioni condizionali)

```
#include <stdio.h>
int main() 
{
 float num1, num2, max;
 scanf ("%f %f", &num1, &num2);
 max = (num1 > num2) ? num1 : num2;
 printf("Max: %f\n", max);
 return 0;
}
```
(espressioni condizionali)

#### Elaborazione di numeri reali

- Esercizio 1<br>
<u>espressioni condizionali)</u><br> **Elaborazione di numeri reali**<br>
 Realizzare un programma che legga da<br>
input un numero reale, e stampi a video: input un numero reale, e stampi a video: Esercizio 1<br>
(espressioni condizionali)<br> **aborazione di numeri reali**<br>
Realizzare un programma che le<br>
input un numero reale, e stampi<br>
1. il suo valore assoluto<br>
2. il valore assoluto della sua parte in (espressioni condizionali)<br> **aborazione di numeri reali**<br>
Realizzare un programma che legga da<br>
input un numero reale, e stampi a video:<br>
1. il suo valore assoluto<br>
2. il valore assoluto della sua parte intera
	-
	-

(espressioni condizionali)

#### Stampa di caratteri in ordine alfabetico

- Esercizio 2<br>
<u>espressioni condizionali)</u><br> **Stampa di caratteri in ordine alfabetico**<br>
 Realizzare un programma che legga da<br>
input tre caratteri e li stampi in ordine<br>
alfabetico input tre caratteri e li stampi in ordine alfabetico. **Stampa di caratteri in ordine alfabetic**<br>
• Realizzare un programma che legga<br>
input tre caratteri e li stampi in ordine<br>
alfabetico.<br> *A tal scopo, si rammenti la rappresentaz<br>
dei caratteri in linguaggio C...*<br>
• Si uti
- A tal scopo, si rammenti la rappresentazione dei caratteri in linguaggio C…
- condizionali (e non l'istruzione if… ad esempio)